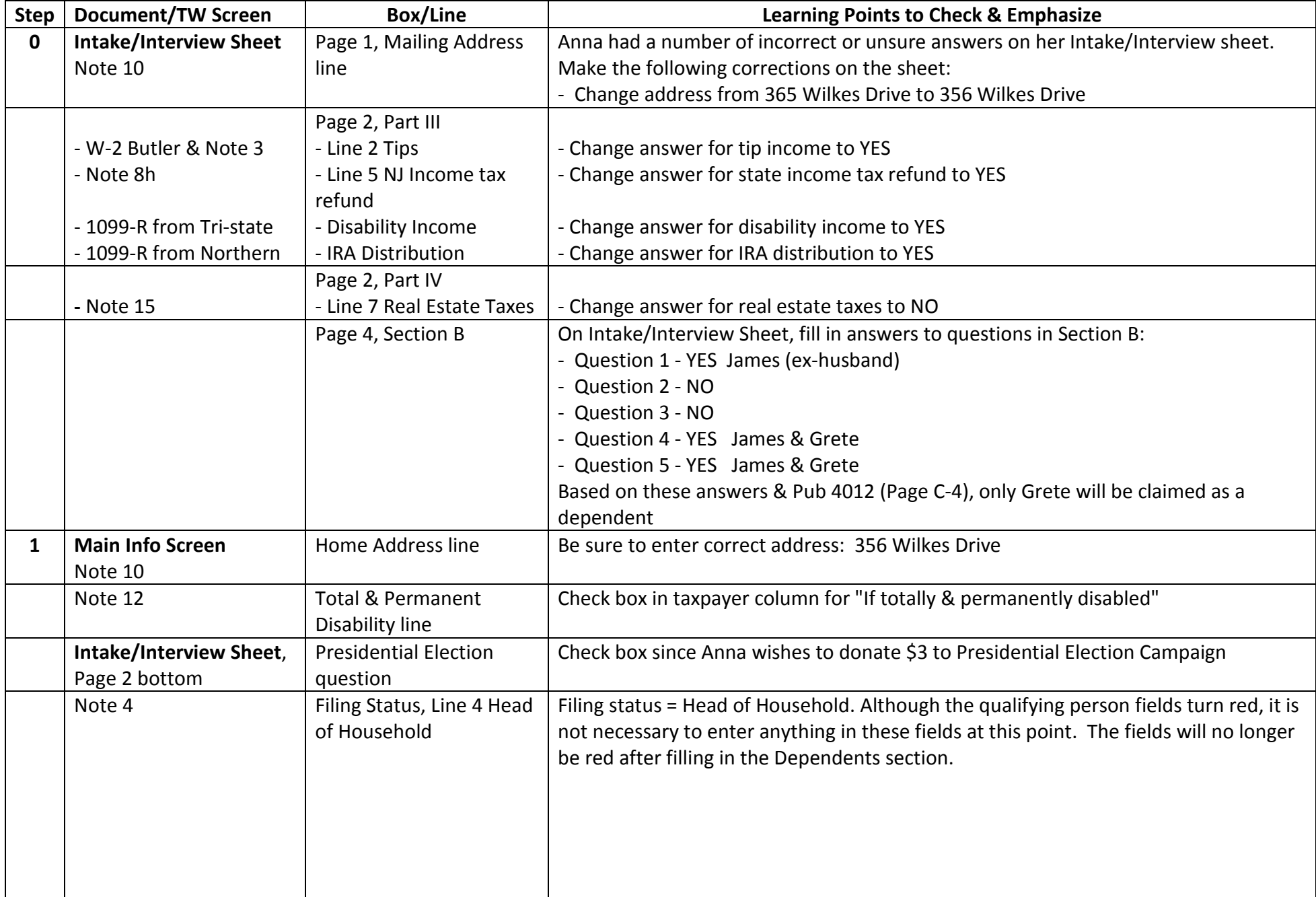

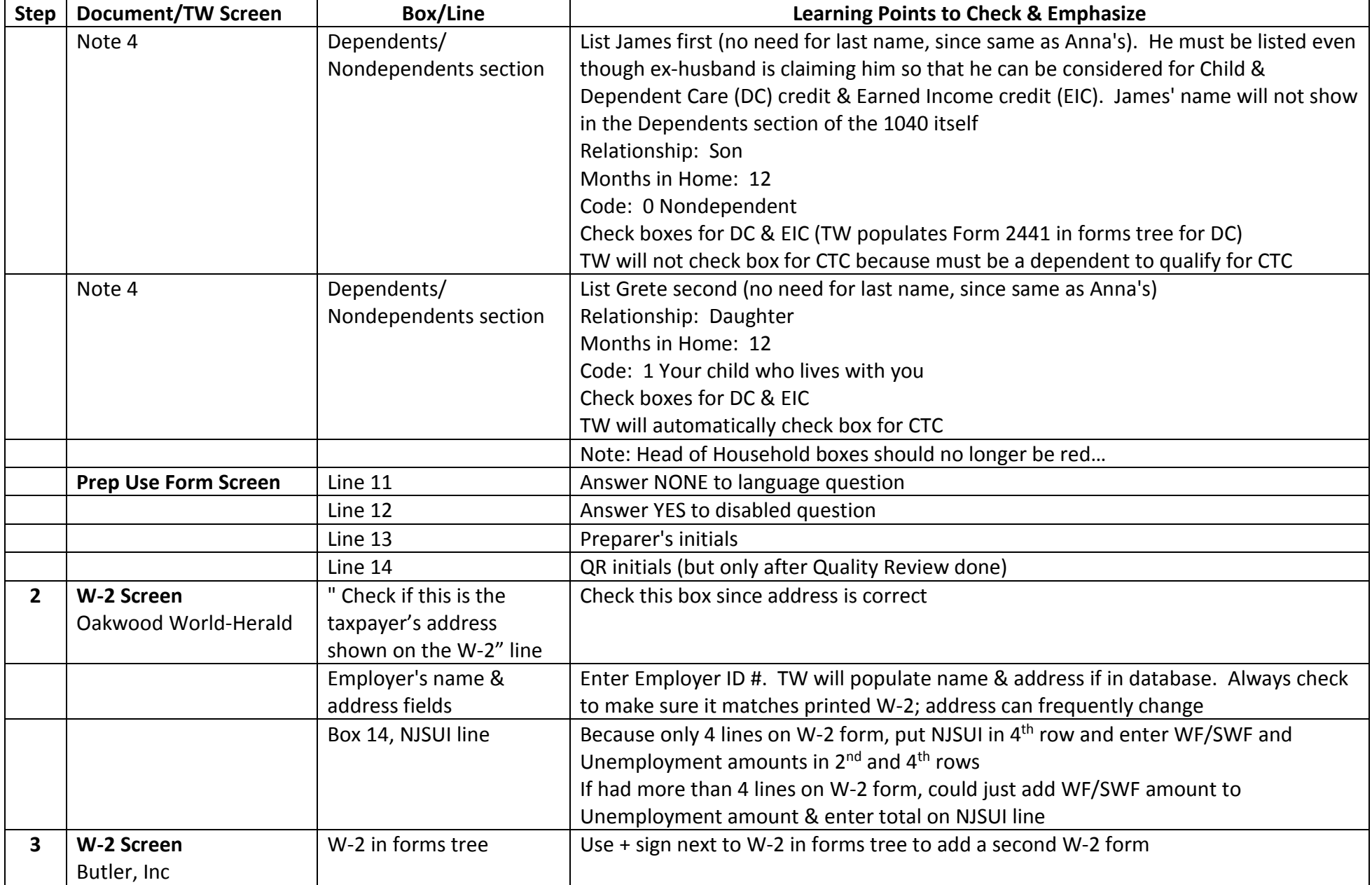

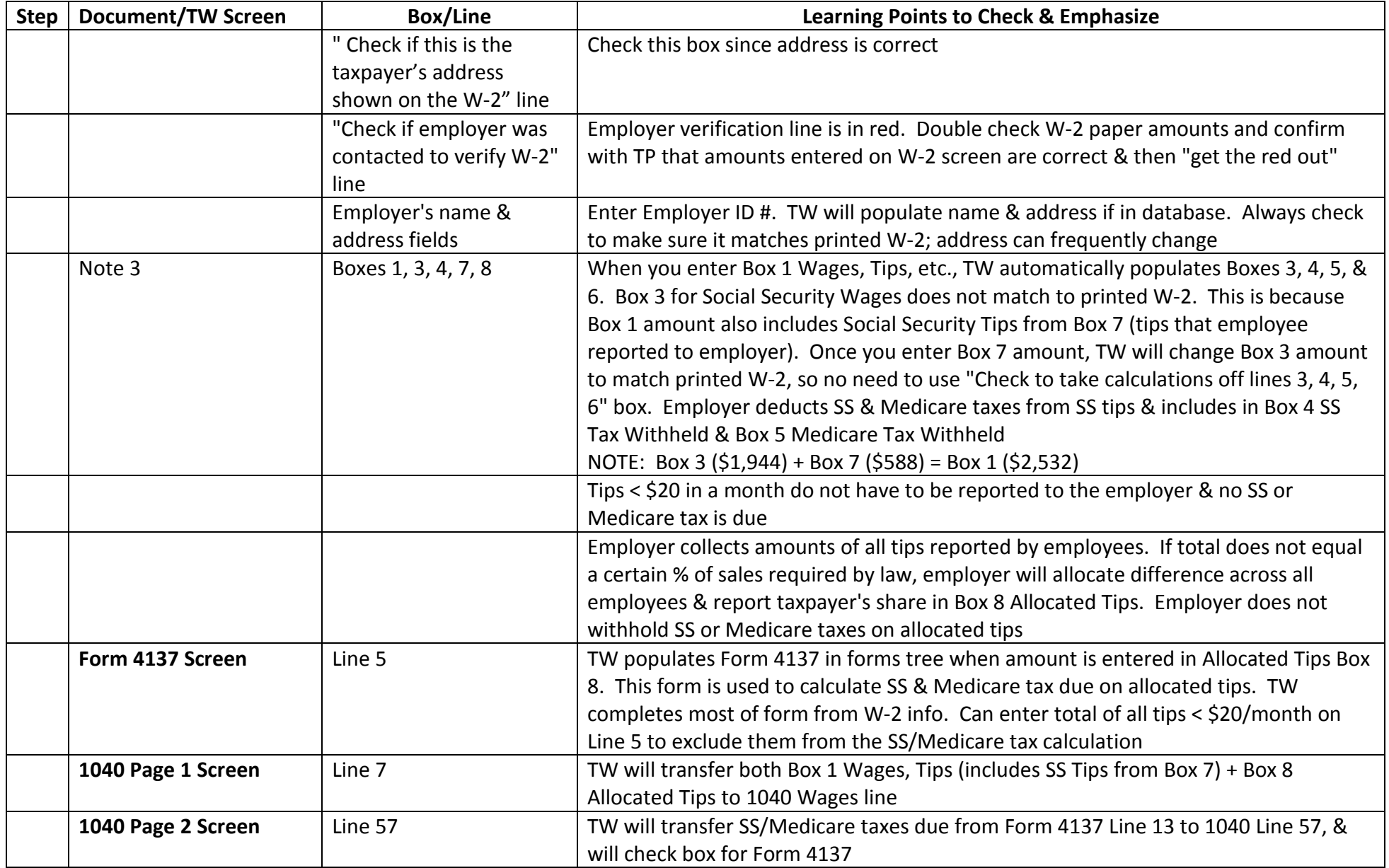

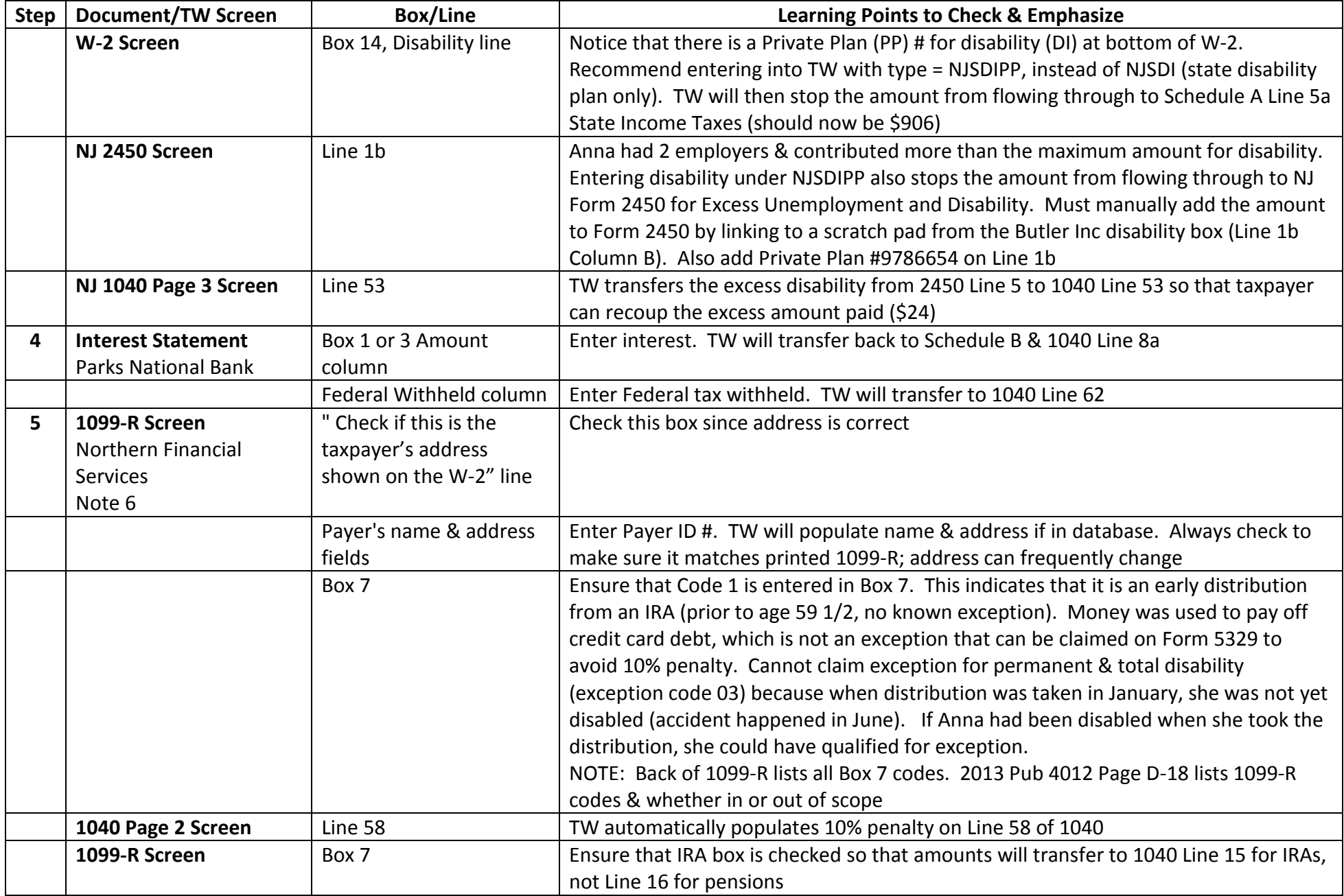

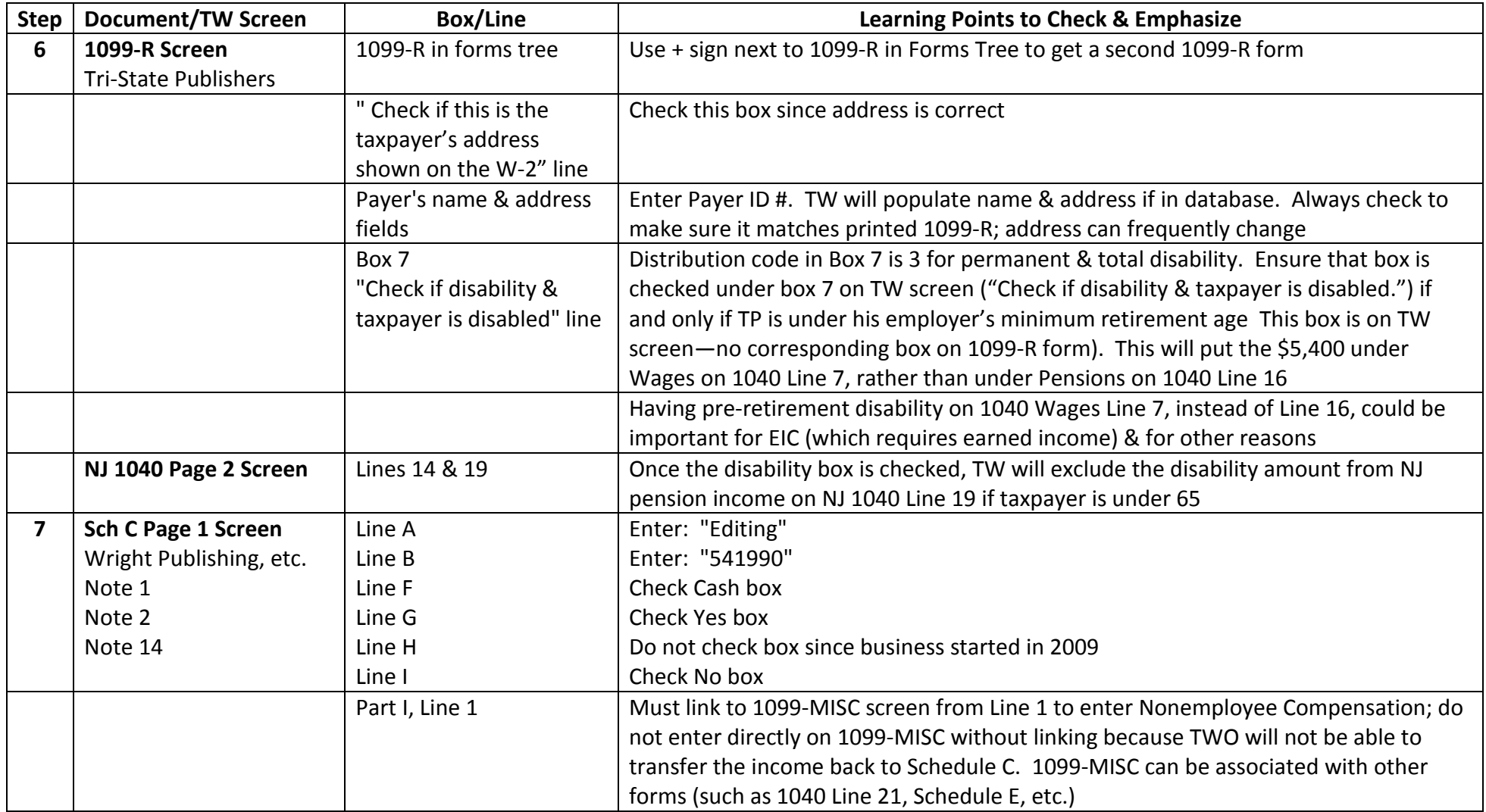

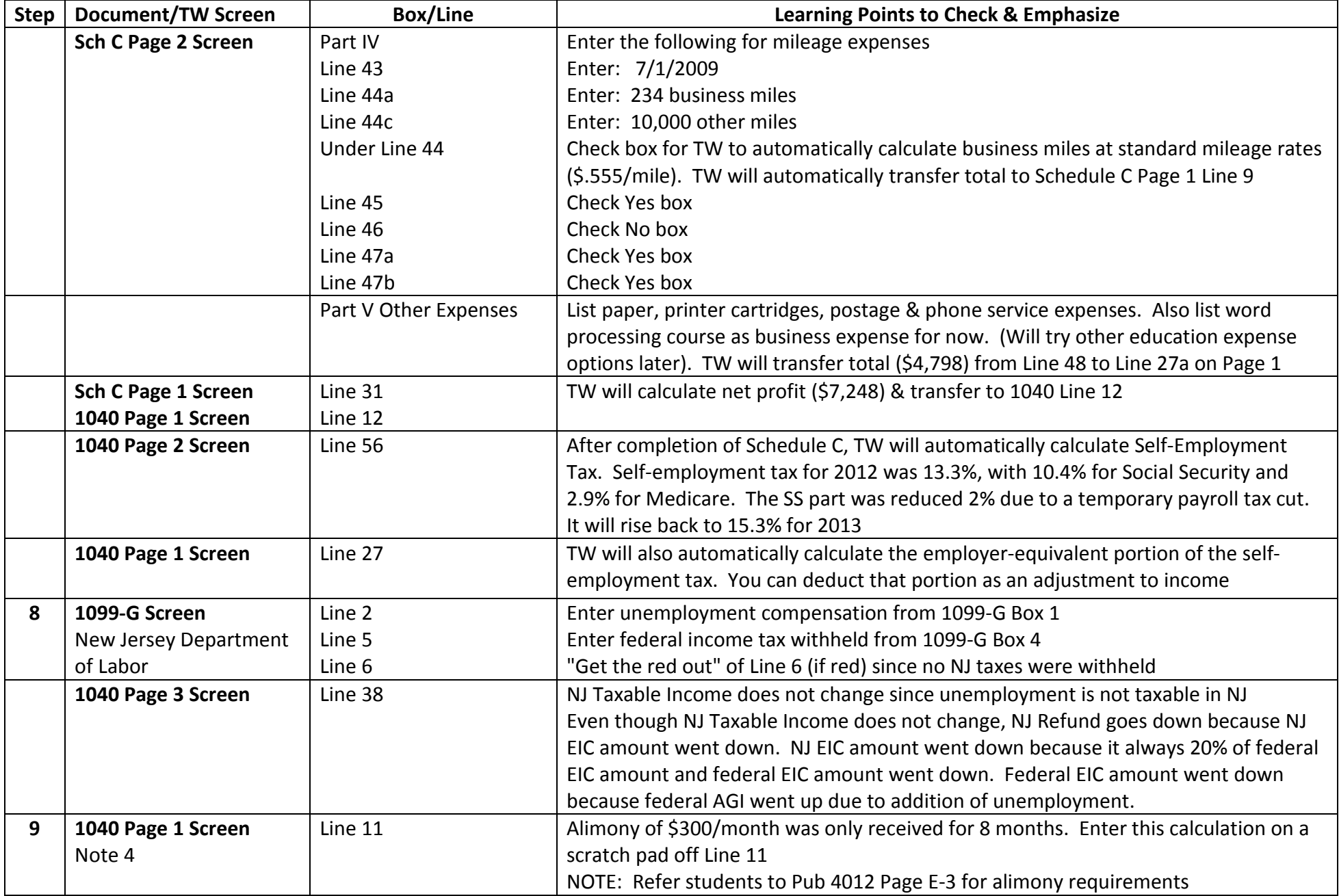

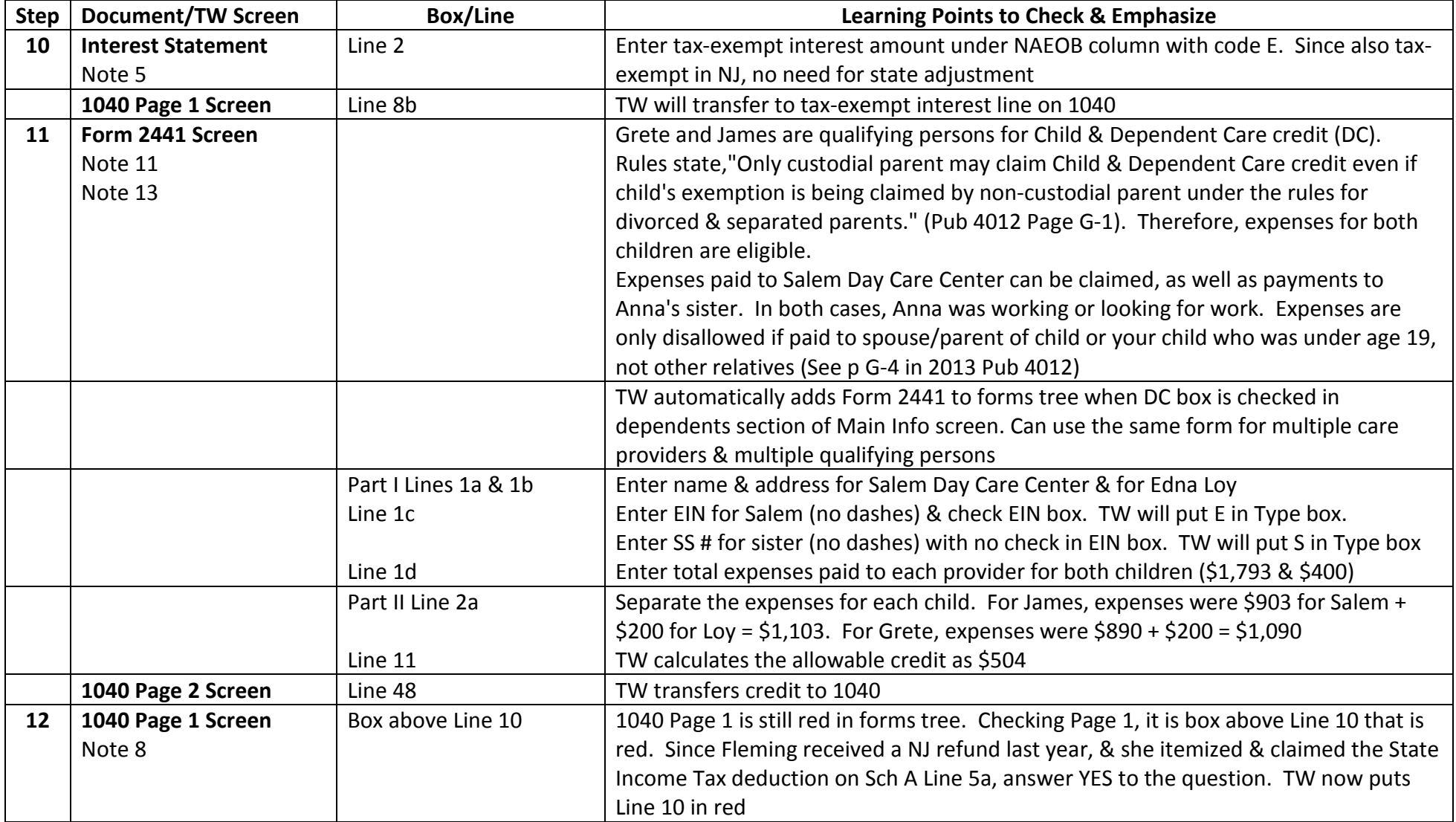

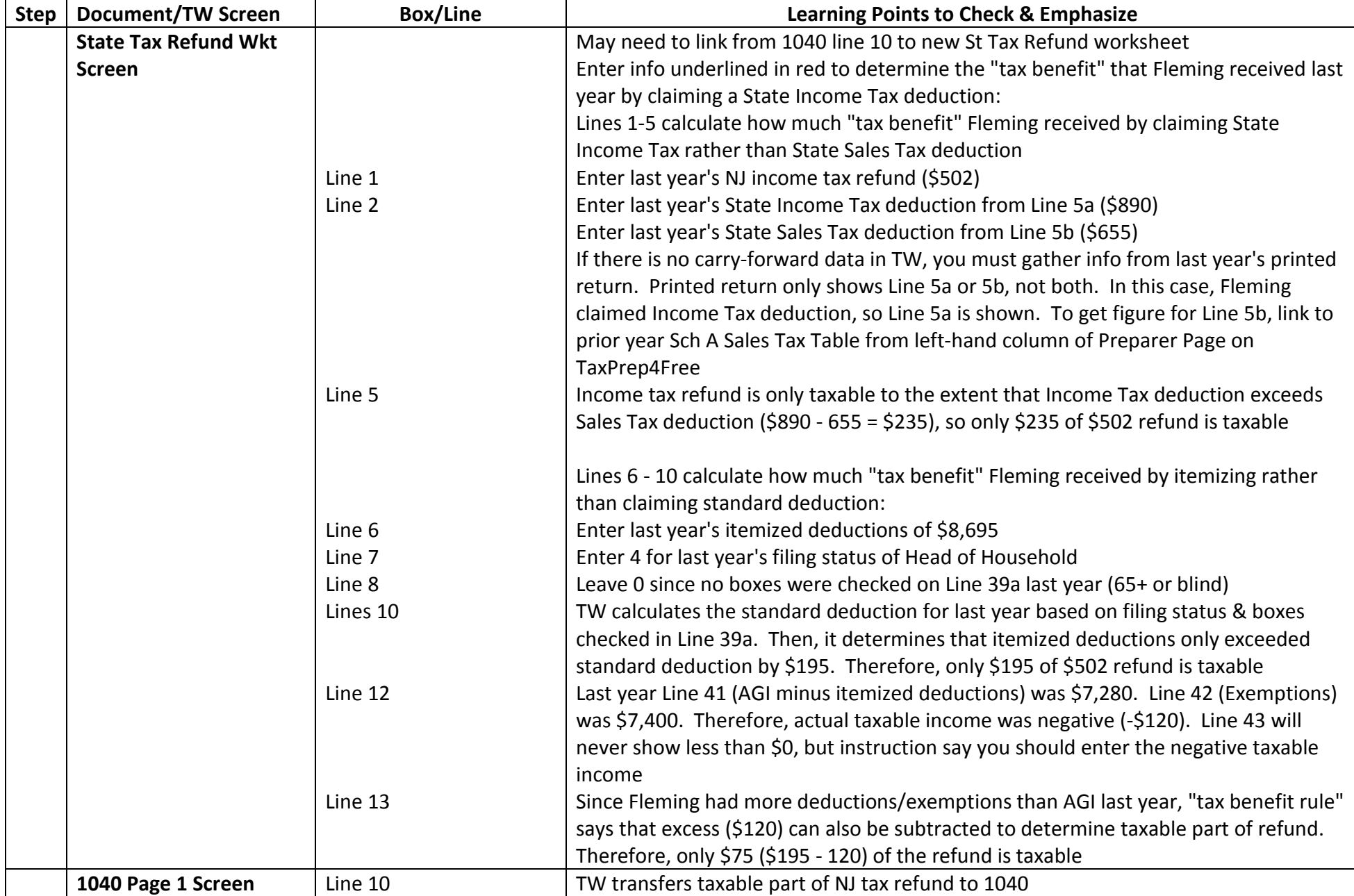

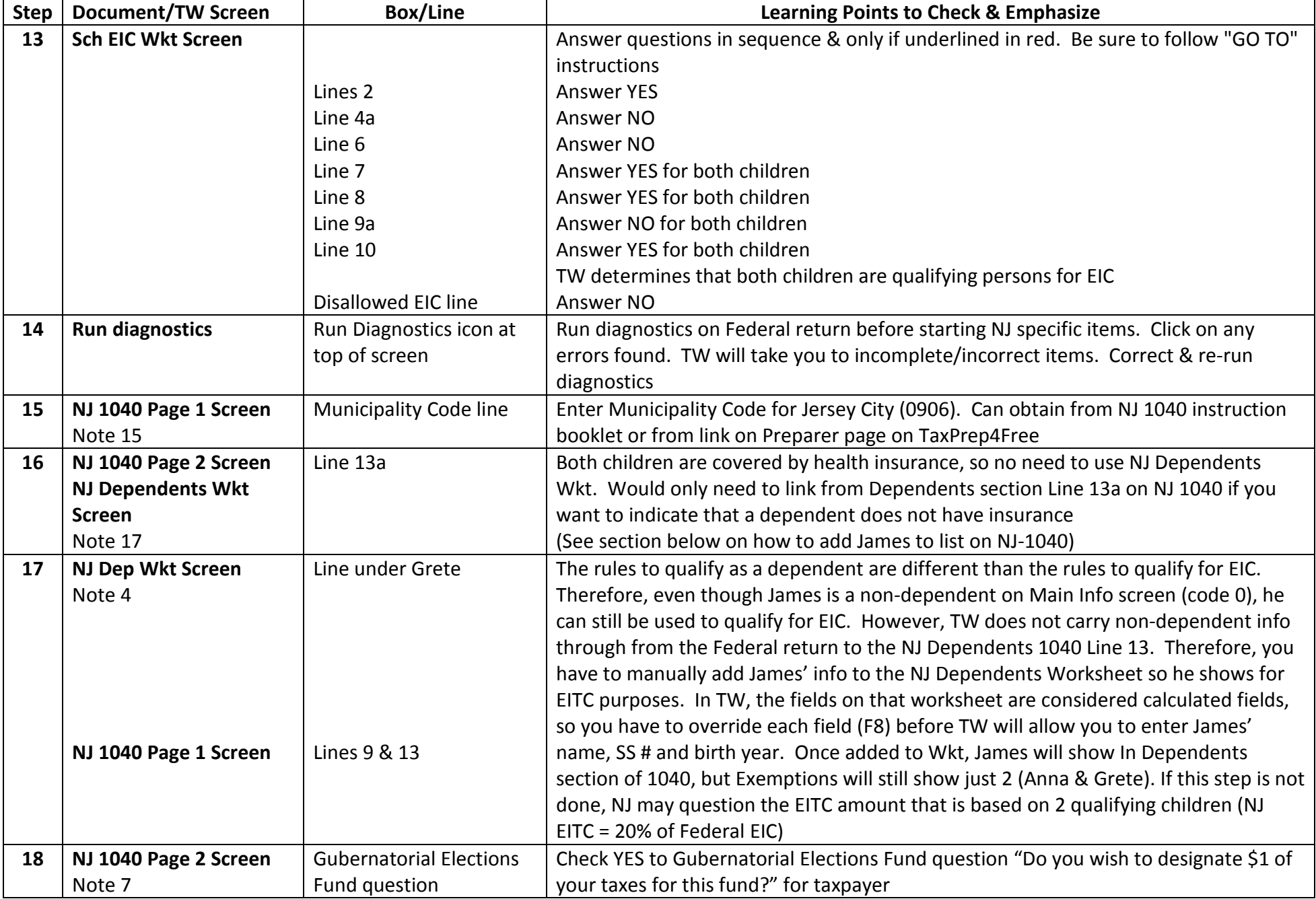

![](_page_9_Picture_228.jpeg)

![](_page_10_Picture_221.jpeg)

![](_page_11_Picture_177.jpeg)